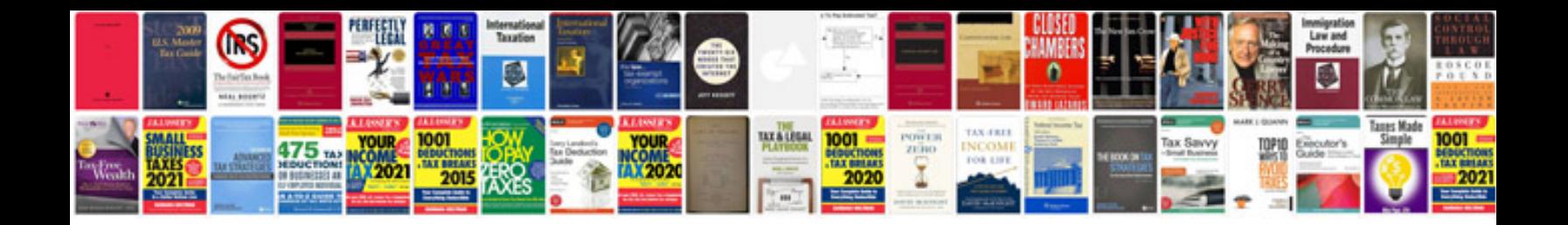

**Audi q3 service schedule**

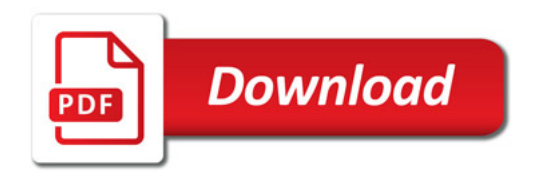

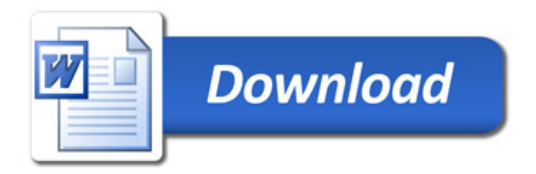